### **Dicas para implementação domini servidor Web**

### PSI 2653Meios Eletrônicos Interativos I

# **Dicas para implementação do mini servidor Web**

 **As dicas aqui presentes são sugestões para facilitar a implementação do programa. Não é obrigatório sua utilização**

# **Sumário**

- Diretório base do servidor WEB
- Identificação da página a ser buscada
- Chamadas ao sistema e rotinas biblioteca

# **Diretório base doservidor WEB**

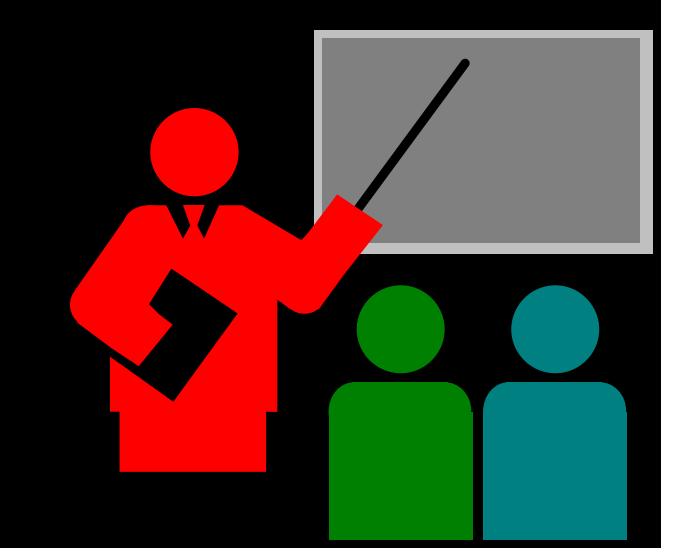

# **Diretório base do servidor WEB**

#### $\Box$ **Base da hierarquia de páginas**

- \* Deve ser configurado no "Mini Servidor WEB" uma variável que deve conter »<br>c "diretário boses" de urebecruar (veriável BASE) o "diretório base" do webserver (variável BASE)
- A partir do "diretório base" (BASE) deverão ser depositadas as páginas **HTML**
- Quando não for informada uma página deve ser mostrada a página "index.html"

```
\frac{1}{2} Exemplo:
```
/

```
home
```
lumiar

BaseWeb

index.html

homepage.html

hobies.html

BASE=/home/lumiar/BaseWeb

# **Identificação da página a ser buscada**

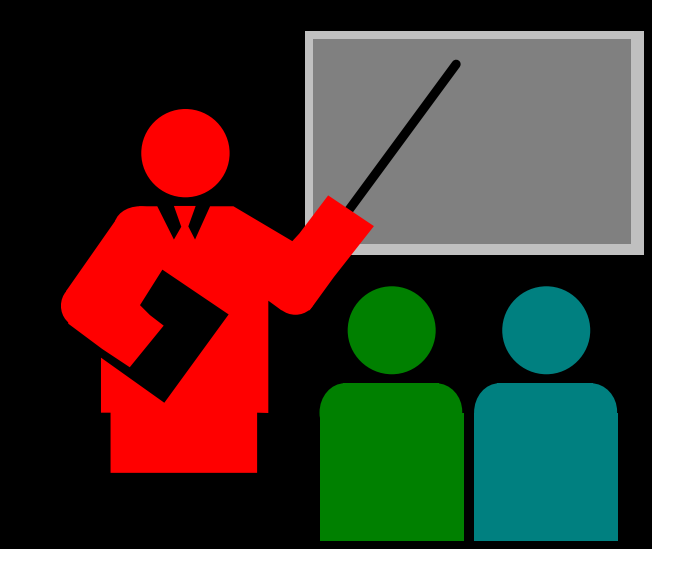

# **Identificação da página a ser buscada**

#### $\Box$ **Identificação da página html (ou diretório) a ser transferido**

- Aguardar mensagem HTTP
- $\frac{1}{2}$ Decodificar a linha de pedido (1ª linha da mensagem HTTP)
- Se for comando GET então
	- Obter URL
	- Extrair caminho da URL
	- Armazenar na variável CAMINHO
- \* Compor nome do arquivo/diretório
	- $ARQUIVO = BASE / CAMINHO$
- Exemplo:

**GET /somedir/page.html HTTP/1.0 User-agent: Mozilla/4.0 Accept: text/html, image/gif,image/jpeg Accept-language:fr**

- BASE = /home/jose/webserver
- CAMINHO = /somedir/page.html
- ARQUIVO = /home/jose/webserver/somedir/page.html

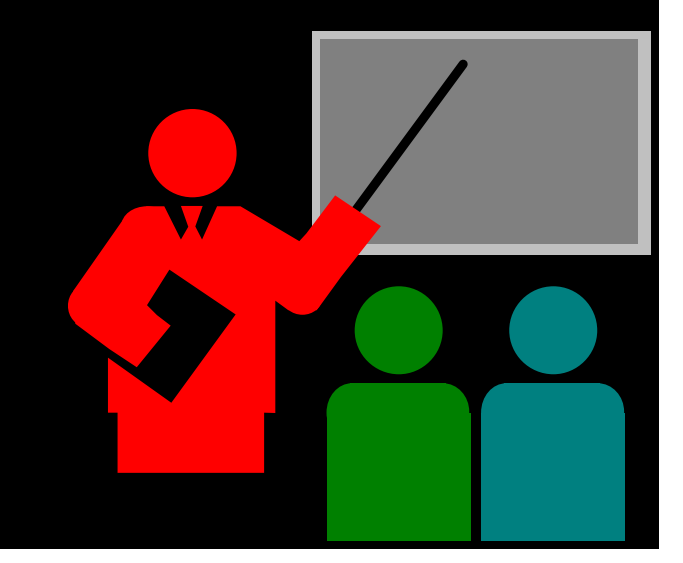

#### $\Box$ **Manuais on line (utilitário man)**

- $\frac{1}{2}$  Chamadas ao sistema
	- São descritas na secção 2 do manual on-line do Unix
	- Exemplo:
		- $open(2)$ , read(2), write(2), ...
	- Manual on-line
		- man 2 <u>tópico</u>
- $\frac{1}{2}$  Rotinas de biblioteca
	- São descritas na seção 3 do manual on-line do Unix
	- Exemplo:
		- $opendir(3)$ , readdir $(3)$ , getcwd $(3)$ , ...
	- Manual on-line
		- man 3 <u>tópico</u> •

#### $\Box$ **fstat(2)**

\* Permite obter propriedades de um arquivo como, por exemplo, tamanho, tipo (diretório, normal, especial, ...)

#### $\frac{1}{2}$ Sintaxe

#include <sys/types.h>#include <sys/stat.h>#include <unistd.h>int fstat(int filedes, struct stat \*buffer);

### - Para mais detalhes

man 2 fstat

#### $\Box$ **opendir(3)**

- Abre um diretório
- $\frac{1}{2}$ **Sintaxe**

#include <sys/types.h>#include <dirent.h>DIR \*opendir(const char \*name);

- $\frac{1}{2}$  Para mais detalhes
	- man 3 opendir

#### $\Box$ **readdir(3)**

- Lê 1 entrada de um diretório
- $\frac{1}{2}$ **Sintaxe**

#include <sys/types.h>#include <dirent.h>struct dirent \*readdir(DIR \*dir);

- $\frac{1}{2}$  Para mais detalhes
	- man 3 readdir

#### $\Box$ **open(2)**

- $\frac{1}{2}$ Abre um arquivo
- $\frac{1}{2}$ **Sintaxe**

#include <sys/types.h>

#include <sys/stat.h>

#include <fcntl.h>

int open(const char \*pathname, int flags);

int open(const char \*pathname, int flags, mode\_t mode);

- $\frac{1}{2}$  Exemplo:
	- Abre para leitura: fd = open(path,O\_RDONLY);
	- Abre para escrita: fd = open(path,O\_WRONLY|O\_TRUNC);
- Para mais detalhes
	- man 2 open

### **read(2)**

- Lê um arquivo ou socket
- $\frac{1}{2}$ **Sintaxe** #include <unistd.h>int read(int fd, void \*buffer, int count);
- Para mais detalhes
	- man 2 read

#### $\Box$ **write(2)**

- Escreve em um arquivo ou socket
- $\frac{1}{2}$ **Sintaxe** #include <unistd.h>int write(int fd, void \*buffer, int count);
- Para mais detalhes
	- man 2 write

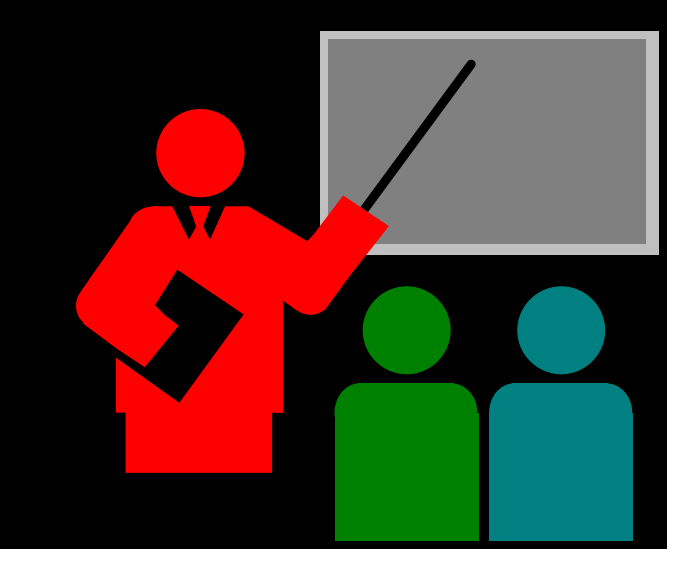

### **Mensagem de pedido HTTP**

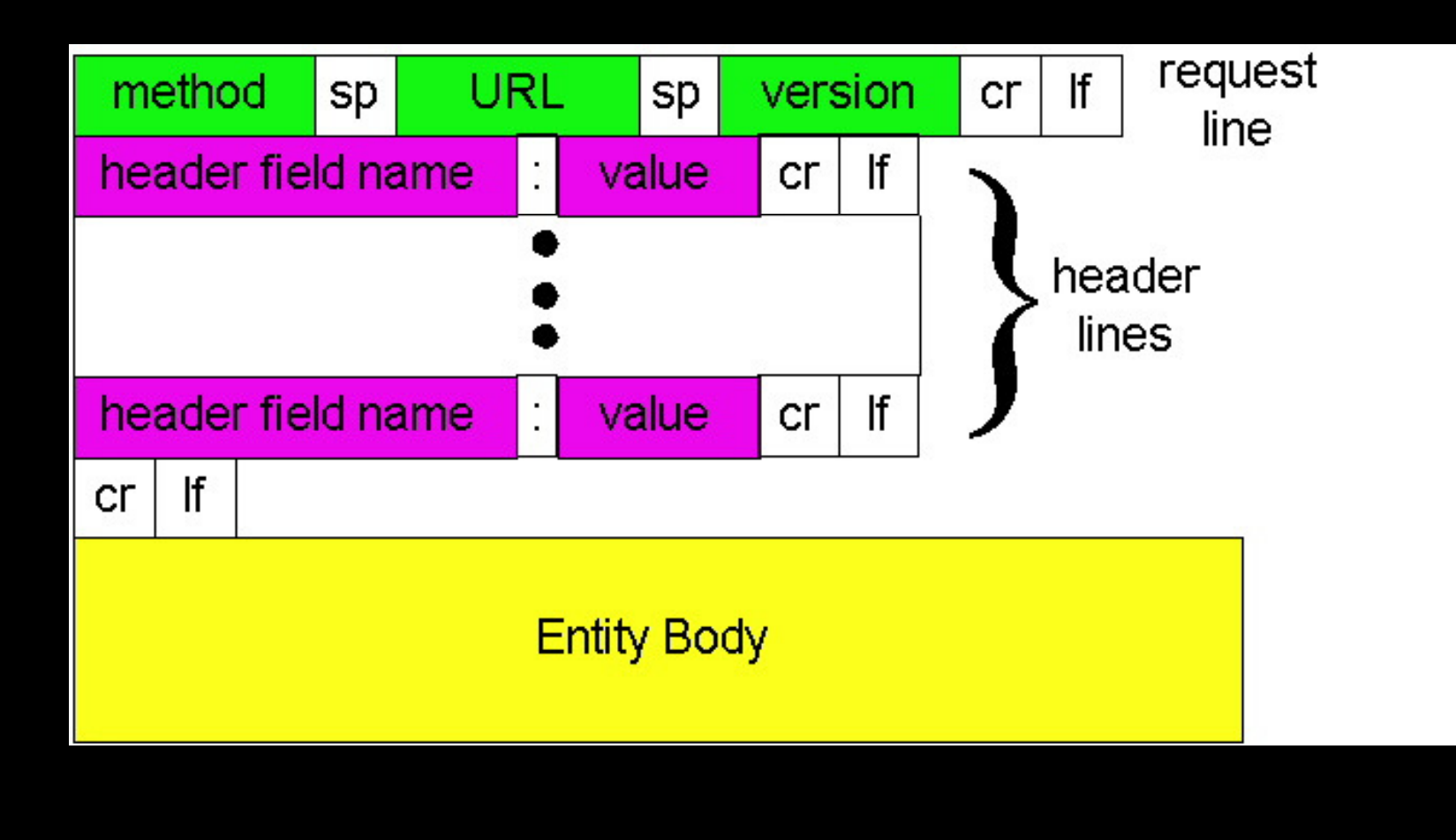

### **Pedido HTTP**

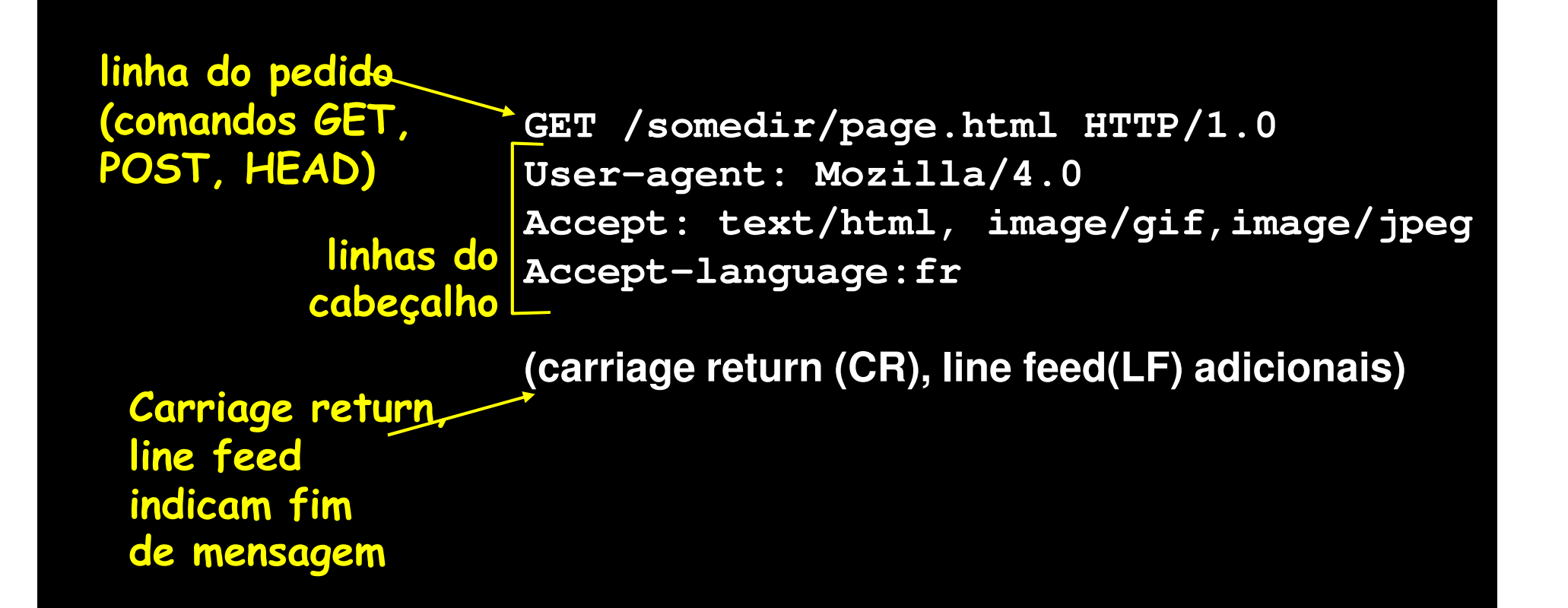

### **Resposta HTTP**

**linha de status(protocolo, código de status,frase de status)**

> **linhas decabeçalho**

**HTTP/1.0 200 OK Date: Thu, 06 Aug 1998 12:00:15 GMT Server: Apache/1.3.0 (Unix) Last-Modified: Mon, 22 Jun 1998 …... Content-Length: 6821 Content-Type: text/html**

**dados dados dados dados ...** 

**dados, p.ex., arquivo html solicitado**

- **Resposta HTTP GET**
	- Linha de estado da resposta
	- Cabeçalho
		- $\overline{\phantom{a}}$ Cabeçalho HTTP
	- Corpo da mensagem
		- П Página HTML

### **Exemplo de geração da pagina HTML de resposta**

```
sprintf( msg,
"<!DOCTYPE html> \<html> \<body> \
<h1> LUMIAR </h1> \<form action=\"action_page.php\" method=\"GET\"> \<fieldset> \<legend> Configuração: </legend> \Valor:<br> \<input type=\"text\" name=\"valor\" value=\"50\"> \<br><br> \<input type=\"submit\" value=\"Submit\"> \</fieldset> \</form> \</body> \\langle/html> \n");
```
### **Exemplo de formatação da resposta HTTP GET**

```
sprintf( buffer,"%s%s%s%d%s%s%s%s","HTTP/1.0 200 OK \r\n",
"Server: Server: MiniWebServer 1.0\r\n",
    "Content-Length: ",size, // tamanho exato da string msg"\r\n","Content-Type: text/html\r\n","\r\n",msg );
```
**status = write(newsd,buffer,strlen(buffer)+1);**

# **Função transferfile()**

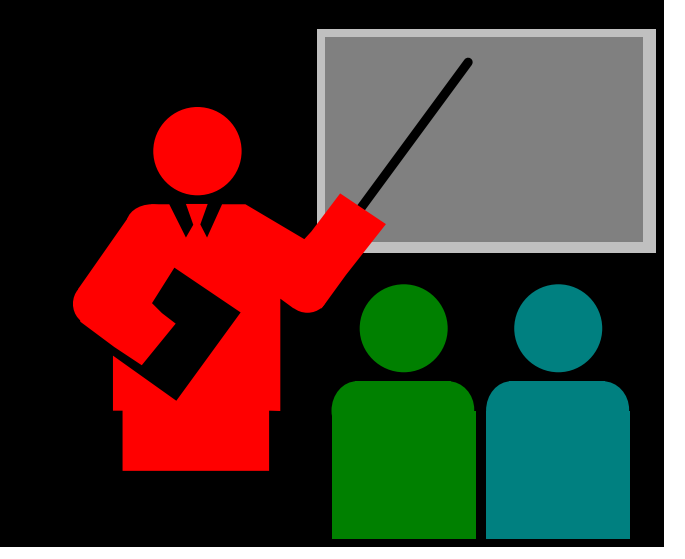

## **Função transferfile()**

 $\Box$ **Função transferfile()**

> - Para transferência do arquivo (imagem, texto, ...) utilize a função transferfile():

int transferfile(char \*path,int output\_fd)

- A função transferfile realiza a leitura do conteudo de um arquivo, identificado por seu caminho (path), transferindo seu conteudo para outro arquivo ou socket identificado pelo descritor de arquivos "output\_fd".